Numerical Methods I Solving Square Linear Systems: GEM and LU factorization

### Aleksandar Donev

Courant Institute, NYU<sup>1</sup> donev@courant.nyu.edu

<sup>1</sup>MATH-GA 2011.003 / CSCI-GA 2945.003, Fall 2014

<span id="page-0-0"></span>September 18th, 2014

# **Outline**

### 1 [Linear Algebra Background](#page-2-0)

2 [Conditioning of linear systems](#page-8-0)

### 3 [Gauss elimination and](#page-14-0) LU factorization

- [Pivoting](#page-21-0)
- [LU factorization](#page-28-0)
- **[Cholesky Factorization](#page-34-0)**
- **•** [Pivoting and Stability](#page-36-0)

## **[Conclusions](#page-40-0)**

# Kernel Space

• The dimension of the column space of a matrix is called the rank of the matrix  $\mathbf{A} \in \mathbb{R}^{m,n}$ ,

$$
r = \mathsf{rank}\,\mathbf{A} \leq \min(m,n).
$$

- If  $r = min(m, n)$  then the matrix is of full rank.
- The nullspace null(A) or kernel ker(A) of a matrix A is the subspace of vectors x for which

<span id="page-2-0"></span>
$$
Ax=0.
$$

- The dimension of the nullspace is called the **nullity** of the matrix.
- The  $\boldsymbol{\mathsf{orthogonal\ complement}}\ \mathcal{V}^\perp$  or orthogonal subspace of a subspace  $V$  is the set of all vectors that are orthogonal to every vector in  $\mathcal{V}_1$

# Fundamental Theorem

One of the most important theorems in linear algebra: For  $\mathbf{A} \in \mathbb{R}^{m,n}$ 

rank  $A$  + nullity  $A = n$ .

- In addition to the range and kernel spaces of a matrix, two more important vector subspaces for a given matrix  $\bf{A}$  are the:
	- Row space or coimage of a matrix is the column (image) space of its transpose, im  $\textsf{A}^\mathcal{T}.$

Its dimension is also equal to the the rank.

- Left nullspace or cokernel of a matrix is the nullspace or kernel of its transpose, ker  $\textsf{A}^\mathcal{T}.$
- Second fundamental theorem in linear algebra:

$$
\mathsf{im}\,\mathbf{A}^\mathcal{T} = (\mathsf{ker}\,\mathbf{A})^\perp
$$

<span id="page-3-0"></span>
$$
\mathsf{ker}\,\mathbf{A}^\mathcal{T}=(\mathsf{im}\,\mathbf{A})^\perp
$$

# The Matrix Inverse

A square matrix  $A = [n, n]$  is **invertible or nonsingular** if there exists a **matrix inverse A**<sup>-1</sup> = **B** = [n, n] such that:

<span id="page-4-0"></span>
$$
AB=BA=I,
$$

where I is the identity matrix (ones along diagonal, all the rest zeros).

- The following statements are equivalent for  $\mathbf{A} \in \mathbb{R}^{n,n}$ :
	- A is invertible.
	- A is full-rank, rank  $A = n$ .
	- The columns and also the rows are linearly independent and form a **basis** for  $\mathbb{R}^n$ .
	- The determinant is nonzero, det  $A \neq 0$ .
	- Zero is not an eigenvalue of **A**.

# Matrix Algebra

- Matrix-matrix multiplication is not commutative,  $AB \neq BA$  in general. Note  $\mathsf{x}^\mathcal{T}\mathsf{y}$  is a scalar (dot product) so this commutes.
- Some useful properties:

$$
\mathbf{C}(\mathbf{A} + \mathbf{B}) = \mathbf{C}\mathbf{A} + \mathbf{C}\mathbf{B} \text{ and } \mathbf{ABC} = (\mathbf{AB})\mathbf{C} = \mathbf{A}(\mathbf{BC})
$$

$$
(\mathbf{A}^T)^T = \mathbf{A} \text{ and } (\mathbf{AB})^T = \mathbf{B}^T \mathbf{A}^T
$$

$$
(\mathbf{A}^{-1})^{-1} = \mathbf{A} \text{ and } (\mathbf{AB})^{-1} = \mathbf{B}^{-1}\mathbf{A}^{-1} \text{ and } (\mathbf{A}^T)^{-1} = (\mathbf{A}^{-1})^T
$$

**Instead of matrix division**, think of multiplication by an inverse:

<span id="page-5-0"></span>
$$
AB = C \Rightarrow (A^{-1}A) B = A^{-1}C \Rightarrow \begin{cases} B &= A^{-1}C \\ A &= CB^{-1} \end{cases}
$$

### Vector norms

- Norms are the abstraction for the notion of a length or **magnitude**.
- For a vector  $\mathbf{x} \in \mathbb{R}^n$ , the *p*-norm is

<span id="page-6-0"></span>
$$
\|\mathbf{x}\|_{p} = \left(\sum_{i=1}^{n} |x_{i}|^{p}\right)^{1/p}
$$

and special cases of interest are:

**1** The 1-norm  $(L^1)$  norm or Manhattan distance),  $\|\mathbf{x}\|_1 = \sum_{i=1}^n |x_i|$ **2** The 2-norm  $(L^2$  norm, **Euclidian distance**),

$$
\|\mathbf{x}\|_{2} = \sqrt{\mathbf{x} \cdot \mathbf{x}} = \sqrt{\sum_{i=1}^{n} |x_{i}|^{2}}
$$
  
The  $\infty$ -norm ( $L^{\infty}$  or maximum norm),  $\|\mathbf{x}\|_{\infty} = \max_{1 \leq i \leq n} |x_{i}|$ 

<sup>1</sup> Note that all of these norms are inter-related in a finite-dimensional setting.

# Matrix norms

• Matrix norm **induced** by a given vector norm:

<span id="page-7-0"></span>
$$
\|\mathbf{A}\| = \sup_{\mathbf{x} \neq \mathbf{0}} \frac{\|\mathbf{A}\mathbf{x}\|}{\|\mathbf{x}\|} \quad \Rightarrow \|\mathbf{A}\mathbf{x}\| \le \|\mathbf{A}\| \|\mathbf{x}\|
$$

- The last bound holds for matrices as well,  $\|\mathbf{A}\mathbf{B}\| < \|\mathbf{A}\| \|\mathbf{B}\|$ .
- Special cases of interest are:

**1** The 1-norm or **column sum norm**,  $\|\mathbf{A}\|_1 = \max_j \sum_{i=1}^n |a_{ij}|$ **2** The  $\infty$ -norm or **row sum norm**,  $||A||_{\infty} = \max_{i} \sum_{j=1}^{n} |a_{ij}|$ The 2-norm or **spectral norm**,  $\|\mathbf{A}\|_2 = \sigma_1$  (largest singular value)

 $\bullet$  The Euclidian or **Frobenius norm**,  $\|\mathbf{A}\|_F = \sqrt{\sum_{i,j} \left|a_{ij}\right|^2}$ (note this is not an induced norm)

# Matrices and linear systems

• It is said that 70% or more of applied mathematics research involves solving systems of  $m$  linear equations for  $n$  unknowns:

$$
\sum_{j=1}^n a_{ij}x_j=b_i, \quad i=1,\cdots,m.
$$

• Linear systems arise directly from **discrete models**, e.g., traffic flow in a city. Or, they may come through representing or more abstract linear operators in some finite basis (representation). Common abstraction:

$$
Ax = b
$$

• Special case: Square invertible matrices,  $m = n$ , det  $A \neq 0$ :

<span id="page-8-0"></span>
$$
\mathbf{x} = \mathbf{A}^{-1} \mathbf{b}.
$$

• The goal: Calculate solution  $x$  given data  $A$ ,  $b$  in the most numerically stable and also efficient way.

#### [Conditioning of linear systems](#page-9-0)

# Stability analysis: rhs perturbations

Perturbations on right hand side (rhs) only:

$$
\mathbf{A}(\mathbf{x} + \delta \mathbf{x}) = \mathbf{b} + \delta \mathbf{b} \quad \Rightarrow \mathbf{b} + \mathbf{A} \delta \mathbf{x} = \mathbf{b} + \delta \mathbf{b}
$$

$$
\delta \mathbf{x} = \mathbf{A}^{-1} \delta \mathbf{b} \quad \Rightarrow \|\delta \mathbf{x}\| \le \left\|\mathbf{A}^{-1}\right\| \|\delta \mathbf{b}\|
$$

Using the bounds

$$
\left\| \mathbf{b} \right\| \leq \left\| \mathbf{A} \right\| \left\| \mathbf{x} \right\| \quad \Rightarrow \left\| \mathbf{x} \right\| \geq \left\| \mathbf{b} \right\| / \left\| \mathbf{A} \right\|
$$

the relative error in the solution can be bounded by

$$
\frac{\left\Vert \delta\mathbf{x}\right\Vert }{\left\Vert \mathbf{x}\right\Vert }\leq\frac{\left\Vert \mathbf{A}^{-1}\right\Vert \left\Vert \delta\mathbf{b}\right\Vert }{\left\Vert \mathbf{x}\right\Vert }\leq\frac{\left\Vert \mathbf{A}^{-1}\right\Vert \left\Vert \delta\mathbf{b}\right\Vert }{\left\Vert \mathbf{b}\right\Vert /\left\Vert \mathbf{A}\right\Vert }=\kappa(\mathbf{A})\frac{\left\Vert \delta\mathbf{b}\right\Vert }{\left\Vert \mathbf{b}\right\Vert }
$$

where the **conditioning number**  $\kappa(A)$  depends on the matrix norm used:

<span id="page-9-0"></span>
$$
\kappa(\mathbf{A}) = \|\mathbf{A}\| \|\mathbf{A}^{-1}\| \geq 1.
$$

# Stability analysis: matrix perturbations

• Perturbations of the matrix only:

$$
(\mathbf{A} + \delta \mathbf{A}) (\mathbf{x} + \delta \mathbf{x}) = \mathbf{b} \quad \Rightarrow \delta \mathbf{x} = -\mathbf{A}^{-1} (\delta \mathbf{A}) (\mathbf{x} + \delta \mathbf{x})
$$

$$
\frac{\|\delta \mathbf{x}\|}{\|\mathbf{x} + \delta \mathbf{x}\|} \le \|\mathbf{A}^{-1}\| \|\delta \mathbf{A}\| = \kappa(\mathbf{A}) \frac{\|\delta \mathbf{A}\|}{\|\mathbf{A}\|}.
$$

Conclusion: The conditioning of the linear system is determined by

<span id="page-10-0"></span>
$$
\kappa(\mathbf{A}) = \|\mathbf{A}\| \left\| \mathbf{A}^{-1} \right\| \geq 1
$$

• No numerical method can cure an ill-conditioned systems,  $\kappa(A) \gg 1$ .

• The conditioning number can only be **estimated** in practice since  $\mathsf{A}^{-1}$  is not available (see MATLAB's *rcond* function).

Practice: What is  $\kappa(A)$  for diagonal matrices in the 1-norm,  $\infty$ -norm, and 2-norm?

# Mixed perturbations

• Now consider general perturbations of the data:

 $(\mathbf{A} + \delta \mathbf{A}) (\mathbf{x} + \delta \mathbf{x}) = \mathbf{b} + \delta \mathbf{b}$ 

• The full derivation is the book [next slide]:

$$
\frac{\|\delta \mathbf{x}\|}{\|\mathbf{x}\|} \leq \frac{\kappa(\mathbf{A})}{1 - \kappa(\mathbf{A}) \frac{\|\delta \mathbf{A}\|}{\|\mathbf{A}\|}} \left( \frac{\|\delta \mathbf{b}\|}{\|\mathbf{b}\|} + \frac{\|\delta \mathbf{A}\|}{\|\mathbf{A}\|} \right)
$$

• Important practical estimate:

Roundoff error in the data, with rounding unit u (recall  $\approx 10^{-16}$  for double precision), produces a relative error

<span id="page-11-0"></span>
$$
\frac{\left\Vert \delta\mathbf{x}\right\Vert _{\infty}}{\left\Vert \mathbf{x}\right\Vert _{\infty}}\lesssim2u\kappa(\mathbf{A})
$$

It certainly makes no sense to try to solve systems with  $\kappa(\mathsf{A})>10^{16}.$ 

<span id="page-12-0"></span>[Conditioning of linear systems](#page-12-0)

# General perturbations (1)

 $(A + \delta A)(x + \delta x) = 6 + \delta G$  $\beta + (A + \delta A) \delta x + (\delta A) x = \beta + \delta \beta$  $= 5x = (A+5A)^{-1} [56 - (5A)x]$ =  $[A(T+A\vec{A})]^{\frac{1}{2}}[56-(\delta A) \times ]$  $= (I + A^{-1} \nabla A)^{-1} A^{-1} [\nabla C - (\nabla A) X]$  $||Sx|| \leq ||T+A^{-1}\delta A|| ||A^{-1}|| ||S(-(\delta A)X||)$ Derived in book: FACT 1:  $|| (I + A^{-1} \overline{\delta A})^{-1}|| \le \frac{1}{1 - ||A^{-1} \overline{\delta A}||} \le \frac{1}{1 - ||A^{-1}|| \overline{\delta A}||}$  $FACT 2: || \Sigma 6 - (\Sigma 4) \times || \le || \Sigma 8|| + || (\Sigma 4) \times || \le \Sigma 6 + || \Sigma 4 || \Sigma 8|| \Omega$ A. Doney (Courant Institute) [Lecture II](#page-0-0) 9/2014 13 / 43

[Conditioning of linear systems](#page-13-0)

# General perturbations (2)

$$
\int_{0}^{\infty} \frac{1}{N} \frac{1}{N} \leq \frac{1}{N} \frac{1}{N} \cdot \frac{1}{N} \cdot \frac{1}{N
$$

<span id="page-13-0"></span>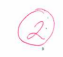

# Numerical Solution of Linear Systems

- There are several numerical methods for solving a system of linear equations.
- The most appropriate method really depends on the properties of the matrix A:
	- $\bullet$  General dense matrices, where the entries in A are mostly non-zero and nothing special is known. We focus on the Gaussian Elimination Method (GEM).
	- General sparse matrices, where only a small fraction of  $a_{ii} \neq 0$ .
	- Symmetric and also positive-definite dense or sparse matrices.
	- Special structured sparse matrices, arising from specific physical properties of the underlying system (more in Numerical Methods II).
- <span id="page-14-0"></span>It is also important to consider **how many times** a linear system with the same or related matrix or right hand side needs to be solved.

# GEM: Eliminating  $x_1$

<span id="page-15-0"></span>Step 1:

\n
$$
A \times = \mathcal{C}
$$
\n
$$
\left[\begin{array}{c|c}\n\frac{\alpha_{A1}^{(1)} & \alpha_{A2}^{(1)} & \alpha_{A3}^{(1)} \\
\hline\n\alpha_{21}^{(1)} & \alpha_{22}^{(1)} & \alpha_{23}^{(1)} \\
\hline\n\alpha_{31}^{(1)} & \alpha_{32}^{(1)} & \alpha_{33}^{(1)} \\
\hline\n\alpha_{41}^{(1)} & \alpha_{42}^{(1)} & \alpha_{43}^{(1)} \\
\hline\n\alpha_{41}^{(1)} & \alpha_{42}^{(1)} & \alpha_{43}^{(1)} \\
\hline\n\alpha_{41}^{(1)} & \alpha_{42}^{(1)} & \alpha_{43}^{(1)} \\
\hline\n\alpha_{41}^{(1)} & \alpha_{42}^{(1)} & \alpha_{43}^{(1)} \\
\hline\n\alpha_{41}^{(1)} & \alpha_{42}^{(1)} & \alpha_{43}^{(1)} \\
\hline\n\alpha_{41}^{(1)} & \alpha_{42}^{(1)} & \alpha_{43}^{(1)} \\
\hline\n\alpha_{41}^{(1)} & \alpha_{42}^{(1)} & \alpha_{43}^{(1)} \\
\hline\n\alpha_{41}^{(1)} & \alpha_{42}^{(1)} & \alpha_{43}^{(1)} \\
\hline\n\alpha_{41}^{(1)} & \alpha_{42}^{(1)} & \alpha_{43}^{(1)} \\
\hline\n\alpha_{41}^{(1)} & \alpha_{42}^{(1)} & \alpha_{43}^{(1)} \\
\hline\n\alpha_{41}^{(1)} & \alpha_{42}^{(1)} & \alpha_{43}^{(1)} \\
\hline\n\alpha_{41}^{(1)} & \alpha_{42}^{(1)} & \alpha_{43}^{(1)} \\
\hline\n\alpha_{41}^{(1)} & \alpha_{42}^{(1)} & \alpha_{43}^{(1)} \\
\hline\n\alpha_{41}^{(1)} & \alpha_{42}^{(1)} & \alpha_{43}^{(1)} \\
\hline\n\alpha_{41}^{(1)} & \alpha_{42}^{(1)} &
$$

<span id="page-16-0"></span>[Gauss elimination and](#page-16-0) LU factorization

# GEM: Eliminating  $x_2$

 $Step 2:$  $\begin{bmatrix} x_1 \\ x_2 \\ x_3 \end{bmatrix} = \begin{bmatrix} \frac{\beta_1^{(2)}}{\beta_2^{(2)}} & \frac{1}{2} \\ \frac{\beta_2^{(2)}}{\beta_3^{(3)}} & \frac{1}{2} \\ \frac{\beta_3^{(3)}}{\beta_4^{(3)}} & \frac{\beta_2^{(3)}}{\beta_5^{(3)}} & \frac{\beta_3^{(3)}}{\beta_2^{(3)}} \end{bmatrix}$  $\textbf{\textit{d}}^{(\textit{4})}_{\textit{12}}$  $\frac{a^{(1)}}{1}$  $\frac{a}{a_{23}}$ <br> $\frac{a}{a_{33}}$  $a_{22}^{(2)}$  $a_{32}^{(2)}$ A. Doney (Courant Institute)<br>
A. Doney (Courant Institute)<br>
A. Doney (Courant Institute)<br>
A. Doney (Courant Institute)<br>
A. Doney (Courant Institute)<br> [Lecture II](#page-0-0) (2)<br>  $\frac{Q_1^{(3)}}{Q_2^{(3)}} = \begin{bmatrix} Q_1^{(3)} & Q_2^{(3)} & Q_3^{(3)} & Q_4^{($  $\begin{array}{c} \begin{pmatrix} a \\ a_1 \end{pmatrix} \\ a_{22}^{(2)} \end{array}$  $\begin{bmatrix} a_{11}^{(1)} \\ 1 & 1 \end{bmatrix}$ 

<span id="page-17-0"></span>[Gauss elimination and](#page-17-0) LU factorization

## GEM: Backward substitution

Eliminate  $\begin{bmatrix} a_{11}^{(1)} & a_{12}^{(1)} \ 0 & a_{21}^{(2)} \end{bmatrix} \begin{bmatrix} x_1 \ x_2 \end{bmatrix} = \begin{bmatrix} e_1^{(3)} - a_{13}^{(1)} \ x_2 \end{bmatrix} = \begin{bmatrix} e_1^{(3)} - a_{13}^{(2)} \ x_2^{(3)} - a_{23}^{(2)} \ x_3 \end{bmatrix} = \tilde{e}$  $\begin{array}{c} 1 & 0 & 0 & 0 \\ 0 & 0 & 0 & 0 \\ 0 & 0 & 0 & 0 \\ 0 & 0 & 0 & 0 \\ 0 & 0 & 0 & 0 \end{array}$  , then  $x_1$  and devel I DEA: Stare the multipliers in the<br>lower triangle of A: Matrix (k)  $\mathcal{U}_{12}$ at<br>Step k:  $u_{\Lambda}$  $\begin{array}{c|c|c}\n u_{11} & u_{12} & u_{13} \\
 \hline\n\ell_{21} & a_{22} & a_{23} \\
 \hline\n\ell_{31} & a_{32}^{(2)} & a_{33}^{(2)}\n\end{array}$  $\cdot$ (k)  $a_{32}^{(2)}$ Example step 2  $\sqrt{3}$ A. Donev (Courant Institute) [Lecture II](#page-0-0) 9/2014 18 / 43

### [Gauss elimination and](#page-18-0) LU factorization

# GEM as an LU factorization tool

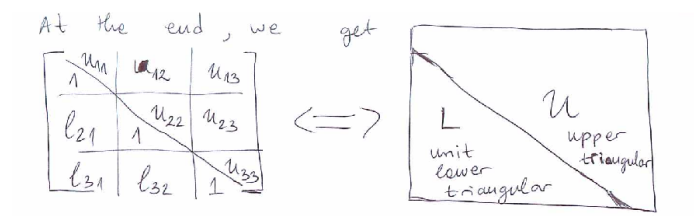

Observation, proven in the book (not very intuitively):

<span id="page-18-0"></span>
$$
\mathbf{A}=\mathbf{LU},
$$

where **L** is unit lower triangular ( $l_{ii} = 1$  on diagonal), and **U** is upper triangular.

**GEM** is thus essentially the same as the LU factorization method.

# GEM in MATLAB

Sample MATLAB code (for learning purposes only, not real computing!):

function A = MyLU(A)  
\n% LU factorization in-place (overwrite A)  
\n[n,m]=size(A);  
\nif (n 
$$
\tilde{=} m
$$
); error('Matrix not square'); end  
\nfor k=1:(n-1) % For variable x(k)  
\n% Calculate multipliers in column k:  
\nA((k+1):n,k) = A((k+1):n,k) / A(k,k);  
\n% Note: Pivot element A(k,k) assumed nonzero!  
\nfor j=(k+1):n  
\n% Eliminate variable x(k):  
\nA((k+1):n,j) = A((k+1):n,j) - ...  
\nA((k+1):n,k) \* A(k,j);

<span id="page-19-0"></span>end

end

end

# Gauss Elimination Method (GEM)

- GEM is a **general** method for **dense matrices** and is commonly used.
- Implementing GEM efficiently is difficult and we will not discuss it here, since others have done it for you!
- The LAPACK public-domain library is the main repository for excellent implementations of dense linear solvers.
- MATLAB uses a highly-optimized variant of GEM by default, mostly based on LAPACK.
- <span id="page-20-0"></span>• MATLAB does have **specialized solvers** for special cases of matrices, so always look at the help pages!

# Pivoting example

<span id="page-21-0"></span>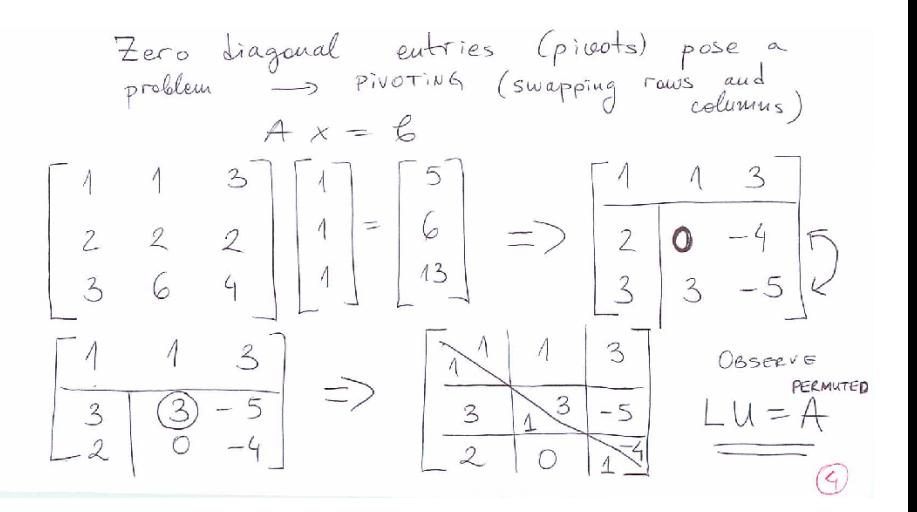

# GEM Matlab example (1)

<span id="page-22-0"></span>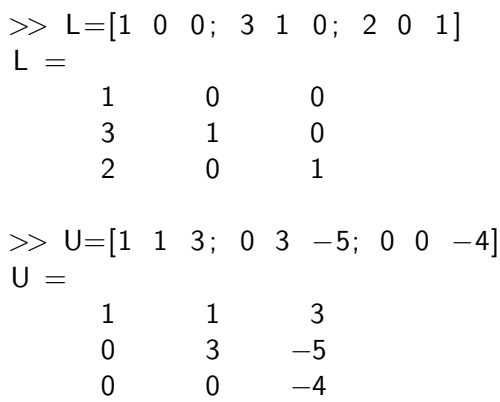

# GEM Matlab example (2)

### >> AP=L\*U % Permuted A  $AP =$

<span id="page-23-0"></span>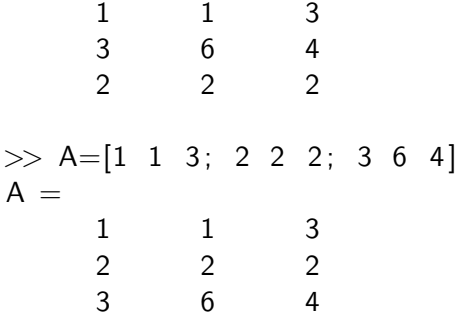

<span id="page-24-0"></span>

# GEM Matlab example (3)

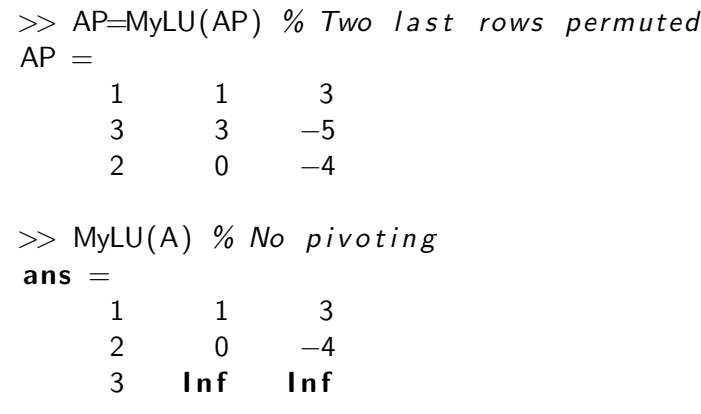

<span id="page-25-0"></span>

# GEM Matlab example (4)

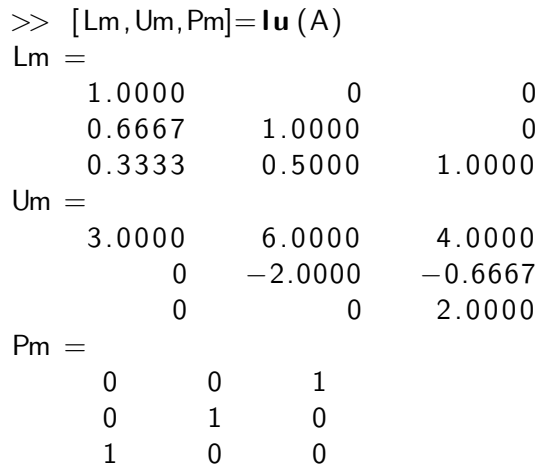

<span id="page-26-0"></span>

# GEM Matlab example (5)

>> Lm∗Um  $ans =$ 3 6 4  $\begin{array}{cccc} 2 & 2 & 2 \\ 1 & 1 & 3 \end{array}$  $1 \qquad \qquad 1$  $\gg$  A  $A =$ 1 1 3 2 2 2 3 6 4  $\gg$  norm ( Lm\*Um – Pm\*A )  $ans =$ 0

# Pivoting during LU factorization

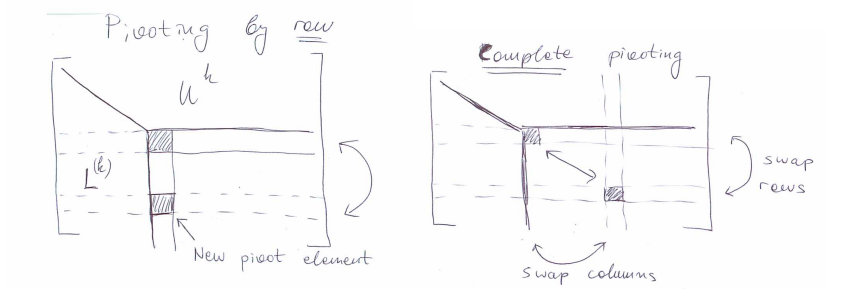

• Partial (row) pivoting permutes the rows (equations) of  $A$  in order to ensure sufficiently large pivots and thus numerical stability:

### <span id="page-27-0"></span> $PA = LU$

- Here **P** is a **permutation matrix**, meaning a matrix obtained by permuting rows and/or columns of the identity matrix.
- Complete pivoting also permutes columns,  $PAQ = LU$ .

# Solving linear systems

 $\bullet$  Once an LU factorization is available, solving a linear system is simple:

$$
Ax = LUx = L(Ux) = Ly = b
$$

so solve for **y** using **forward substitution**.

This was implicitly done in the example above by overwriting **b** to become y during the factorization.

• Then, solve for x using backward substitution

<span id="page-28-0"></span>
$$
Ux=y.
$$

• In MATLAB, the **backslash operator** (see help on *mldivide*)

$$
x=A\backslash b\approx A^{-1}b,
$$

solves the linear system  $Ax = b$  using the LAPACK library. Never use matrix inverse to do this, even if written as such on paper.

## Permutation matrices

If row pivoting is necessary, the same applies if one also permutes the equations (rhs b):

$$
PAx = LUx = Ly = Pb
$$

or formally (meaning for theoretical purposes only)

$$
\textbf{x}=(\textbf{LU})^{-1}\,\textbf{Pb}=\textbf{U}^{-1}\textbf{L}^{-1}\textbf{Pb}
$$

Observing that permutation matrices are orthogonal matrices,  ${\sf P}^{-1}={\sf P}^{\,T}$  ,

<span id="page-29-0"></span>
$$
\mathbf{A} = \mathbf{P}^{-1} \mathbf{L} \mathbf{U} = (\mathbf{P}^T \mathbf{L}) \mathbf{U} = \widetilde{\mathbf{L}} \mathbf{U}
$$

where  $\tilde{L}$  is a row permutation of a unit lower triangular matrix.

# In MATLAB

• Doing  $x = A \backslash b$  is equivalent to performing an LU factorization and doing two triangular solves (backward and forward substitution):

<span id="page-30-0"></span>
$$
[\tilde{L}, U] = lu(A)
$$

$$
y = \tilde{L} \setminus b
$$

$$
x = U \setminus y
$$

- This is a carefully implemented **backward stable** pivoted LU factorization, meaning that the returned solution is as accurate as the conditioning number allows.
- The MATLAB call  $[L, U, P] = Iu(A)$  returns the permutation matrix but the call  $[\tilde{L}, U] = Iu(A)$  permutes the lower triangular factor directly.

# GEM Matlab example (1)

- $\gg$  A = [ 1 2 3 ; 4 5 6 ; 7 8 0 ];  $\gg b=[2 \ 1 \ -1]'$ ;
- $>> x=A^{-}(-1)*b$ ; x' % Don't do this!  $ans = -2.5556$  2.1111 0.1111
- $\gg x = A \ b$ ; x' % Do this instead  $ans = -2.5556$  2.1111 0.1111
- <span id="page-31-0"></span> $\gg$  linsolve  $(A, b)'$  % Even more control  $ans = -2.5556$  2.1111 0.1111

# GEM Matlab example (2)

$$
\implies [L,U] = Iu(A) \mathrel{\%} Even better if resolving
$$

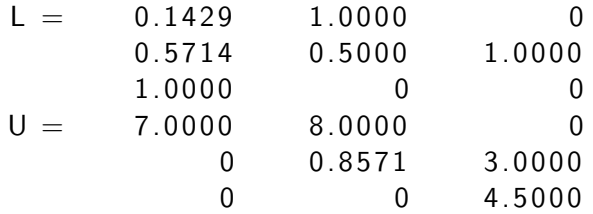

$$
\text{norm}(L * U - A, \text{inf})
$$
\n
$$
\text{ans} = 0
$$

<span id="page-32-0"></span>>> 
$$
y = L\{b;
$$
  
>>  $x = U\{y; x'\}$   
ans = -2.5556 2.1111 0.1111

# Cost estimates for GEM

 $\bullet$  For forward or backward substitution, at step k there are  $\sim (n-k)$ multiplications and subtractions, plus a few divisions. The total over all  $n$  steps is

$$
\sum_{k=1}^n (n-k) = \frac{n(n-1)}{2} \approx \frac{n^2}{2}
$$

subtractions and multiplications, giving a total of  $n^2$  floating-point operations (FLOPs).

For GEM, at step  $k$  there are  $\sim (n-k)^2$  multiplications and subtractions, plus a few divisions. The total is

<span id="page-33-0"></span>FLOPS = 
$$
2\sum_{k=1}^{n}(n-k)^{2} \approx \frac{2n^{3}}{3}
$$
,

and the  $O(n^2)$  operations for the triangular solves are neglected.

• When many linear systems need to be solved with the same **A** the factorization can be reused.

A. Donev (Courant Institute) and [Lecture II](#page-0-0) and Lecture II 9/2014 34 / 43

# Positive-Definite Matrices

- $\bullet$  A real symmetric matrix **A** is positive definite iff (if and only if):
	- **1** All of its eigenvalues are real (follows from symmetry) and positive.
	- ? ∀ $x \neq \mathbf{0}$ ,  $\mathbf{x}^{\mathsf{T}}\mathbf{A}\mathbf{x}>0$ , i.e., the quadratic form defined by the matrix  $\mathbf{A}$  is convex.
	- **3** There exists a *unique* lower triangular **L**,  $L_{ii} > 0$ .

<span id="page-34-0"></span>
$$
\mathbf{A} = \mathbf{L}\mathbf{L}^{\mathsf{T}},
$$

termed the Cholesky factorization of  $A$  (symmetric LU factorization).

**1** For Hermitian complex matrices just replace transposes with adjoints (conjugate transpose), e.g.,  $\textsf{A}^\mathcal{T} \to \textsf{A}^\star$  (or  $\textsf{A}^{\mathcal{H}}$  in the book).

# Cholesky Factorization

**• The MATLAB built in function** 

<span id="page-35-0"></span> $R = chol(A)$ 

gives the Cholesky factorization and is a good way to **test for** positive-definiteness.

- For Hermitian/symmetric matrices with positive diagonals MATLAB tries a Cholesky factorization first, before resorting to LU factorization with pivoting.
- The cost of a Cholesky factorization is about half the cost of GEM,  $n^3/3$  FLOPS.

# When pivoting is unnecessary

If can be shown that roundoff is **not** a problem for triangular system  $Tx = b$  (forward or backward substitution). Specifically,

$$
\frac{\|\delta \mathbf{x}\|_{\infty}}{\|\mathbf{x}\|_{\infty}} \lesssim \mathit{nu}\kappa(\mathbf{T}),
$$

so unless the number of unknowns  $n$  is very very large the truncation errors are small for well-conditioned systems.

• Special classes of well-behaved matrices A:

Diagonally-dominant matrices, meaning

$$
|a_{ii}| \geq \sum_{j \neq i} |a_{ij}| \text{ or } |a_{ii}| \geq \sum_{j \neq i} |a_{ji}|
$$

**2 Symmetric positive-definite** matrices, i.e., Cholesky factorization does not require pivoting,

<span id="page-36-0"></span>
$$
\frac{\|\delta \mathbf{x}\|_2}{\|\mathbf{x}\|_2} \lesssim 8n^2 u \kappa(\mathbf{A}).
$$

# When pivoting is necessary

 $\bullet$  For a general matrix **A**, roundoff analysis leads to the following type of estimate

<span id="page-37-0"></span>
$$
\frac{\|\delta \mathbf{x}\|}{\|\mathbf{x}\|} \lesssim nu\kappa(\mathbf{A})\frac{\||\mathbf{L}||\mathbf{U}||}{\|\mathbf{A}\|},
$$

which shows that small pivots, i.e., large multipliers  $l_{ii}$ , can lead to large roundoff errors.

What we want is an estimate that only involves *n* and  $\kappa(A)$ .

• Since the optimal pivoting **cannot** be predicted a-priori, it is best to search for the largest pivot in the same column as the current **pivot**, and exchange the two rows (partial pivoting).

# Partial Pivoting

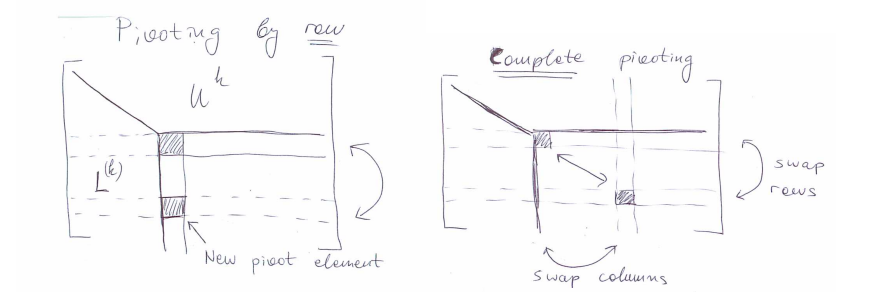

- The cost of partial pivoting is searching among  $O(n)$  elements n times, so  $O(n^2)$ , which is small compared to  $O(n^3)$  total cost.
- Complete pivoting requires searching  $O(n^2)$  elements n times, so cost is  $O(n^3)$  which is usually not justified.
- <span id="page-38-0"></span>• The recommended strategy is to use partial (row) pivoting even if not strictly necessary (MATLAB takes care of this).

# What pivoting does

• The problem with GEM without pivoting is large growth factors (not large numbers per se)

<span id="page-39-0"></span>
$$
\rho = \frac{\max_{i,j,k} \left| a_{ij}^{(k)} \right|}{\max_{i,j} |a_{ij}|}
$$

**•** Pivoting is not needed for positive-definite matrices because  $\rho \leq 2$ :

 $\left|a_{i j}\right|^2\leq \left|a_{i i}\right|\left|a_{j j}\right|$  (so the largest element is on the diagonal)

$$
a_{ij}^{(k+1)} = a_{ij}^{(k)} - l_{ik} a_{kj}^{(k)} = a_{ij}^{(k)} - \frac{a_{ki}^{(k)}}{a_{kk}^{(k)}} a_{kj}^{(k)}
$$
 (GEM)

$$
a_{ii}^{(k+1)} = a_{ii}^{(k)} - \frac{\left(a_{ki}^{(k)}\right)^2}{a_{kk}^{(k)}} \quad \Rightarrow \left| a_{ii}^{(k+1)} \right| \leq \left| a_{ii}^{(k)} \right| + \frac{\left| a_{ki}^{(k)} \right|^2}{\left| a_{kk}^{(k)} \right|} \leq 2 \left| a_{ii}^{(k)} \right|
$$

### [Conclusions](#page-40-0)

# Matrix Rescaling

- Pivoting is not always sufficient to ensure lack of roundoff problems. In particular, large variations among the entries in A should be avoided.
- This can usually be remedied by changing the physical units for **x** and **b** to be the **natural units**  $x_0$  and **b**<sub>0</sub>.
- Rescaling the unknowns and the equations is generally a good idea even if not necessary:

$$
\mathbf{x} = \mathbf{D}_x \tilde{\mathbf{x}} = \text{Diag} \left\{ \mathbf{x}_0 \right\} \tilde{\mathbf{x}} \text{ and } \mathbf{b} = \mathbf{D}_b \tilde{\mathbf{b}} = \text{Diag} \left\{ \mathbf{b}_0 \right\} \tilde{\mathbf{b}}.
$$

<span id="page-40-0"></span>
$$
\mathbf{A}\mathbf{x} = \mathbf{A}\mathbf{D}_{x}\tilde{\mathbf{x}} = \mathbf{D}_{b}\tilde{\mathbf{b}} \quad \Rightarrow \quad (\mathbf{D}_{b}^{-1}\mathbf{A}\mathbf{D}_{x})\tilde{\mathbf{x}} = \tilde{\mathbf{b}}
$$

- The rescaled matrix  $\widetilde{\mathsf{A}} = \mathsf{D}_{b}^{-1} \mathsf{A} \mathsf{D}_{x}$  should have a better conditioning, but this is hard to achieve in general.
- Also note that reordering the variables from most important to least important may also help.

# Special Matrices in MATLAB

- MATLAB recognizes (i.e., tests for) some special matrices automatically: banded, permuted lower/upper triangular, symmetric, Hessenberg, but not sparse.
- In MATLAB one may specify a matrix **B** instead of a single right-hand side vector b.
- **o** The MATI AR function

<span id="page-41-0"></span>
$$
X = \mathsf{linsolve}(A, B, \mathsf{opts})
$$

allows one to specify certain properties that speed up the solution (triangular, upper Hessenberg, symmetric, positive definite,none), and also estimates the condition number along the way.

• Use *linsolve* instead of backslash if you know (for sure!) something about your matrix.

#### [Conclusions](#page-42-0)

# Conclusions/Summary

• The conditioning of a linear system  $Ax = b$  is determined by the condition number

<span id="page-42-0"></span>
$$
\kappa(\mathbf{A}) = \|\mathbf{A}\| \|\mathbf{A}^{-1}\| \geq 1
$$

- Gauss elimination can be used to solve general square linear systems and also produces a factorization  $A = LU$ .
- Partial pivoting is often necessary to ensure numerical stability during GEM and leads to  $PA = LU$  or  $A = LU$ .
- For symmetric positive definite matrices the Cholesky factorization  $\mathsf{A}=\mathsf{LL}^{\mathcal{T}}$  is preferred and does not require pivoting.
- MATLAB has excellent linear solvers based on well-known public domain libraries like LAPACK. Use them!